# Programming Abstractions

Lecture 16: Backtracking continued

### Announcements

Office hours tomorrow at 13:30–14:30

Homework 4 due on April 1

## Backtracking in Racket

```
; sofar is the list of choices so far in reverse order
; curr is the current value to try
(define (backtrack params sofar curr)
  (cond [\sofar is a complete solution\) (reverse sofar)]
        [curr is out of the range of possible values #f]
        [(feasible sofar curr)
         (let ([res (backtrack params
                                (cons curr sofar)
                               (first value for next step)))))
               res
               (backtrack params sofar (value after curr))))]
        [else (backtrack params sofar (value after curr))]))
```

## Using backtrack

(Of course, you'll write specific backtrack and feasible functions for each problem)

(backtrack params empty (first value for first step))

#### n-queens

#### (single solution)

First, how should we represent a solution?

A list of row-column pairs like

```
'((0 0) (4 1) (7 2) (5 3)
(2 4) (6 5) (1 6) (3 7))
```

A list of rows like '(0 4 7 5 2 6 1 3)

Either works and we can easily convert from one to the other

- (map list list-of-rows (range n))
- (map first list-of-pairs)
  The list must be sorted by column first

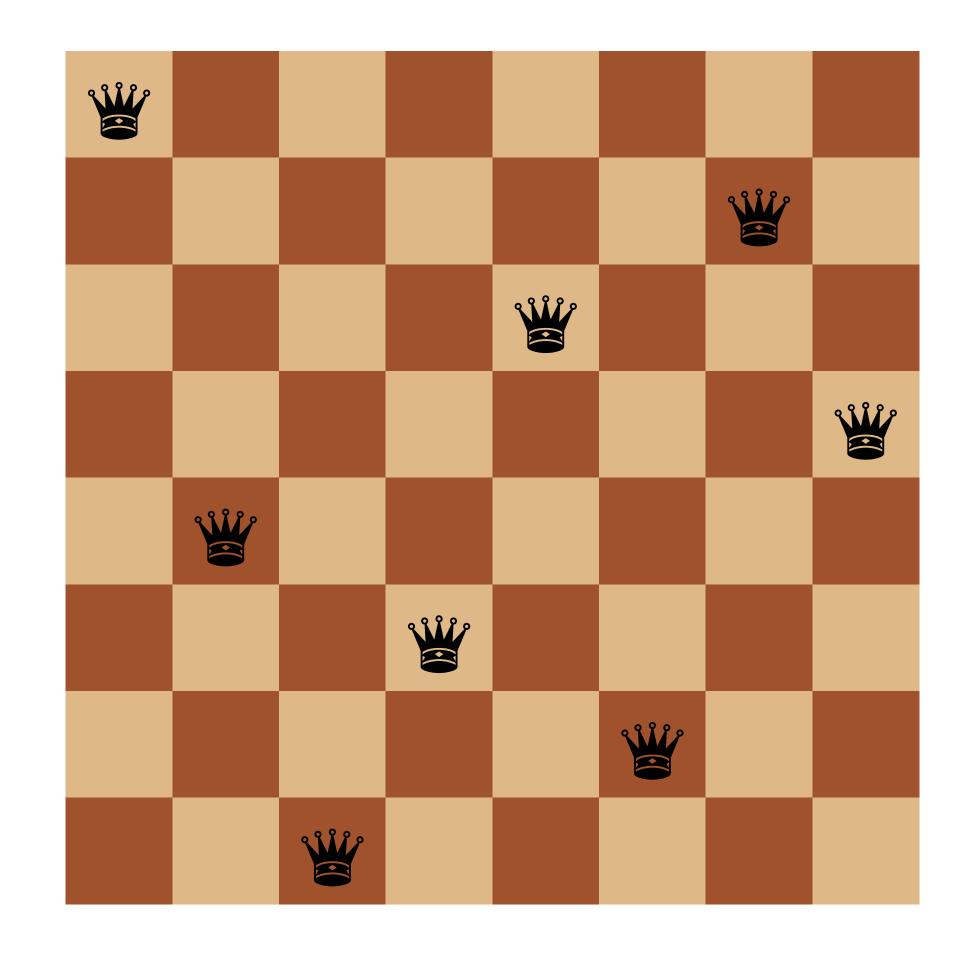

Let's use a list of rows

### Careful!

Our normal procedure for constructing the list of steps prepends the current step to our partial solution

b (bt (cons curr sofar) initial)

This means our partial solution will be in reverse order which means we need to

- reverse our final result so it's in the correct order; and
- write our (feasible? sofar curr) procedure keeping this in mind

#### n-queens

```
(define (bt n sofar curr)
  (cond [(is-complete? sofar) (reverse sofar)]
        [(out-of-range? curr) #f]
        [(feasible? sofar curr)
         (let ([res (bt n (cons curr sofar) initial)])
           (if res
               res
               (bt n sofar (next curr))))]
        [else (bt n sofar (next curr))]))
define (n-queens n)
 (bt n empty initial))
```

```
What's our initial value?
(define (bt n sofar curr)
  (cond [(is-complete? sofar) (reverse sofar)]
        [(out-of-range? curr) #f]
        [(feasible? sofar curr)
          (let ([res (bt n (cons curr sofar) initial)])
           (if res
                res
                (bt n sofar (next curr))))]
        [else (bt n sofar (next curr))]))
(define (n-queens n)
  (bt n empty initial))
A. 0
                                       D. n-1
                                       E. n+1
```

C. n

```
What's our (next curr) procedure?
(define (bt n sofar curr)
  (cond [(is-complete? sofar) (reverse sofar)]
        [(out-of-range? curr) #f]
        [(feasible? sofar curr)
         (let ([res (bt n (cons curr sofar) initial)])
           (if res
               res
               (bt n sofar (next curr))))]
        [else (bt n sofar (next curr))]))
(define (n-queens n)
  (bt n empty initial))
A. (add1 curr)
                                 D. (modulo (add1 curr) (add1 n))
                                 E. More than one of the above
B. (add1 (modulo curr n))
C. (modulo (add1 curr) n)
```

```
What's our (is-complete? sofar) procedure?
 (define (bt n sofar curr)
  (cond [(is-complete? sofar) (reverse sofar)]
        [(out-of-range? curr) #f]
        [(feasible? sofar curr)
         (let ([res (bt n (cons curr sofar) initial)])
           (if res
               res
               (bt n sofar (next curr))))]
        [else (bt n sofar (next curr))]))
 (define (n-queens n)
  (bt n empty initial))
                                    D. (= (length sofar) (sub1 n))
A. (feasible? sofar null)
                                    E. More than one of the above
B. (= (length sofar) n)
C. (= (length sofar) (add1 n))
```

```
What's our (out-of-range? curr) procedure?
(define (bt n sofar curr)
  (cond [(is-complete? sofar) (reverse sofar)]
        [(out-of-range? curr) #f]
        [(feasible? sofar curr)
         (let ([res (bt n (cons curr sofar) initial)])
           (if res
               res
               (bt n sofar (next curr))))
        [else (bt n sofar (next curr))]))
(define (n-queens n)
  (bt n empty initial))
                                    D. (< n 0)
A. (< curr n)
B. (= curr n)
                                    E. (not (integer? curr))
C. (> curr n)
```

### feasible?

#### There are three conditions

- No two queens share the same column
  - Easy, we're picking one queen per column so this is always satisfied
- No two queens share the same row
  - We'll need to check that sofar doesn't already contain curr
- No two queens share the same diagonal
  - Two diagonals to check: up-left from curr and down-left from curr
  - Lots of ways to do this, here's one: move left through columns; up through rows

```
(define (up-left-ok? queen-rows row)
  (cond [(empty? queen-rows) #t]
        [(= (first queen-rows) row) #f]
        [else (up-left-ok? (rest queen-rows) (sub1 row))]))
(up-left-ok? sofar (sub1 curr))
```

### feasible?

#### There are three conditions

- No two queens share the same column
  - Easy, we're picking one queen per column so this is always satisfied
- No two queens share the same row
  - We'll need to check that sofar doesn't already contain curr
- No two queens share the same diagonal
  - Two diagonals to check: up-left from curr and down-left from curr
  - Lots of ways to do this, here's one: move left through columns; up through rows

```
(define (up-left-ok? queen-rows row)
  (cond [(empty? queen-rows) #t]
        [(= (first queen-rows) row) #f]
        [else (up-left-ok? (rest queen-rows) (sub1 row))]))
(up-left-ok? sofar (sub1 curr))
```

#### feasible?

#### There are three conditions

- No two queens share the same column
  - Easy, we're picking one queen per column so this is always satisfied
- No two queens share the same row
  - We'll need to check that sofar doesn't already contain curr
- No two queens share the same diagonal
  - Two diagonals to check: up-left from curr and down-left from curr
  - Lots of ways to do this, here's one: move left through columns; up through rows

```
(define (up-left-ok? queen-rows row)

(cond [(empty? queen-rows) #t]
        [(= (first queen-rows) row) #f]
        [else (up-left-ok? (rest queen-rows) (sub1 row))]))
(up-left-ok? sofar (sub1 curr))
```

At various points, the backtracking algorithm needs to choose the next value to try for the current step or it needs to backtrack to a previous step.

When does it need to backtrack to a previous step?

- A. It backtracks each time it encounters a partial solution that isn't feasible
- B. It backtracks whenever there are no more choices for the current step
- C. It backtracks when the choice it makes for the final step leads to an invalid solution
- D. It backtracks after each invalid choice
- E. All of the above

#### One common variant: all solutions

Rather than using #f to signal failure, we'll use empty to indicate the set of solutions is empty

#### Key differences

- Rather than stopping after a single solution is found, keep going
- Each call will return a list of solutions
- When we have a feasible solution, we need to get all the solutions both using the feasible one and not

### All solutions in Racket

```
(define (all-sol params sofar curr)
  (cond [\sofar is a complete solution\) (list (reverse sofar))]
        [(curr is out of the range of possible values) '()]
        [(feasible sofar curr)
         (let ([res1 (all-sol params
                               (cons curr sofar)
                              (first value for next step)))
               [res2 (all-sol params sofar (value after curr))])
           (append res1 res2))]
        [else (all-sol params sofar (value after curr))]))
(all-sol params empty (first value for first step))
```

## n-queens all solutions

```
No harder than getting one solution, we just need to plug in the usual parts
(define (bt n sofar curr)
  (cond [(is-complete? sofar) (list (reverse sofar))]
        [(out-of-range? curr) empty]
        [(feasible? sofar curr)
         (let ([with-curr (bt n (cons curr sofar) initial)]
                [without-curr (bt n sofar (next curr))])
            (append with-curr without-curr))]
        [else (bt n sofar (next curr))]))
 define (all-queens n)
  (bt n empty initial))
```

## **Permutations of {0, 1, ..., n-1}**

(Not the most efficient way)

```
Let's compute all permutations of {0, 1, ..., n-1} using backtracking
(define (bt n sofar curr)
  (cond [(is-complete? sofar) (list sofar)]
        [(out-of-range? curr) empty]
        [(feasible? sofar curr)
         (let ([with-curr (bt n (cons curr sofar) initial)]
                [without-curr (bt n sofar (next curr))])
            (append with-curr without-curr))]
        [else (bt n sofar (next curr))]))
 define (all-perms n)
  (bt n empty initial))
```

We just need to deal with the problem-specific parts

## A common pattern

Define a recursive helper function and call it immediately

## Example

#### Named let

(let name ([param1 val1] [param2 val2] ... [paramn valn]) body)

(letrec ([name ( $\lambda$  (param-1 param-2 ... param-n)

```
body)])
(name val-1 val-2 ... val-n))

can be written as

(let name ([param-1 val-1] [param-2 val-2] ... [param-n val-n])
  body)
```

## Example